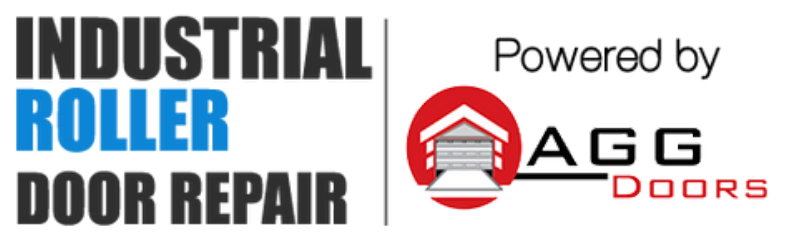

10 Dallas Court Hallam, Victoria 3803 ABN 27 106 103 315 www.aggdoors.com.au enquiries@aggdoors.com.au (03) 8789 1385

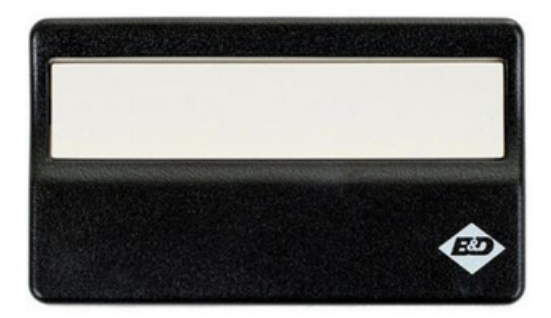

*Genuine 4330EBD*

## **Programming your Remote into the Motor**

1. Press and hold the desired on your remote control.

2. Push and release the orange learn button found on your motor. The light will flash once.

3. Release the button on your remote control, and test the operation of your new remote!

## **Clearing the Codes from your Motor**

1. Push and hold the orange Learn button until the indicator light turns off. 2. Test the operation of your remote to ensure it no longer activates your motor.

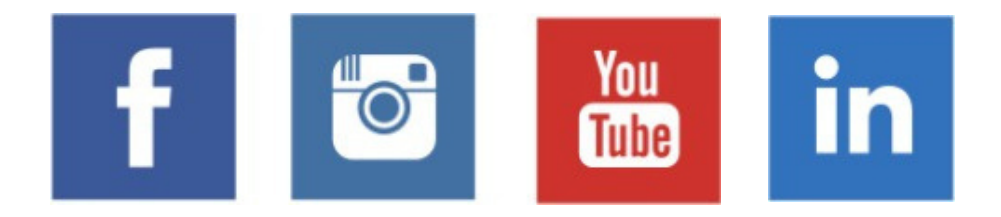